Les indications suivantes vous aideront à créer un fichier d'impression correct.

## **FORMAT DU FICHIER**

Veuillez envoyer vos fichiers au format **PDF** à l'échelle 1:1 (non protégé par mot de passe).

## **GABARIT** 2

Veuillez toujours télécharger sur notre site le gabarit correspondant au produit commandé et utilisez-le comme base pour positionner votre graphisme : de cette manière, la création du fichier d'impression correct est facilitée. Veillez à ne pas modifier les dimensions de la table de dessin et insérez votre graphisme. Pour finir, **éliminez toutes les lignes de construction** et **enregistrez le fichier au format PDF** avec les **fonds perdus** de 3mm.

## **FONDS PERDUS** 3

N'oubliez pas d'y ajouté un fond perdu, c'est à dire que, votre visuel (couleur ou photo) doit **obligatoirement** être en dehors de votre tracé d'au moins 3mm. Nous vous déconseillons de suivre la forme de découpe pour concevoir les bords perdus, il vous faut remplir le cadre fond perdu disponible sur le gabarit. La distance entre les textes/logos/éléments importants et le tracé qui va être découpé doit être d'au moins 3mm aussi afin d'avoir une marge de sécurité intérieur.

## **ZONE DE SÉCURITÉ** 4

La zone de sécurité en rose, 3 à 5 mm à l'intérieur du format de document permet une sécurité pour l'impression, aucun élément important (textes/logos) ne doivent dépasser ce tracé par risque d'être coupé dans la partie supérieure et masqué par la partie inférieure lors de la rotation de l'eventail.

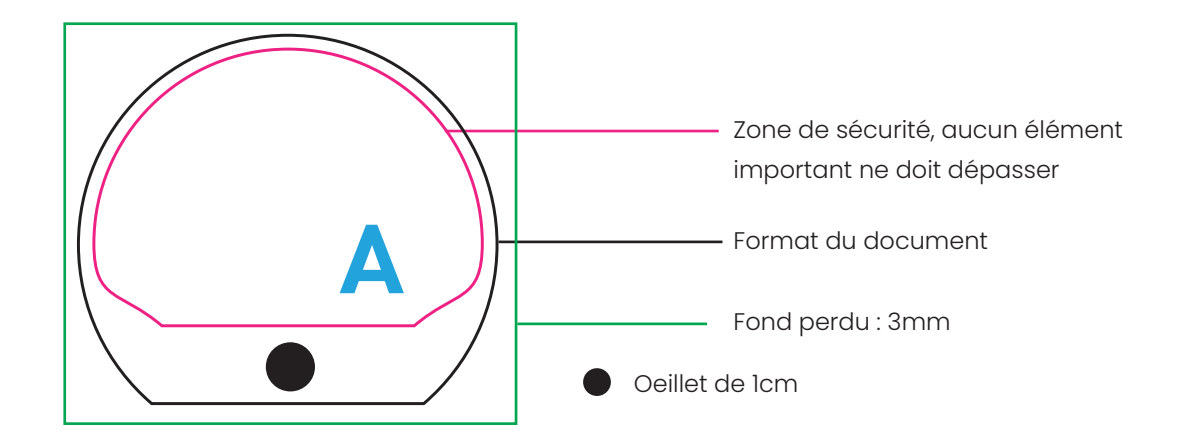

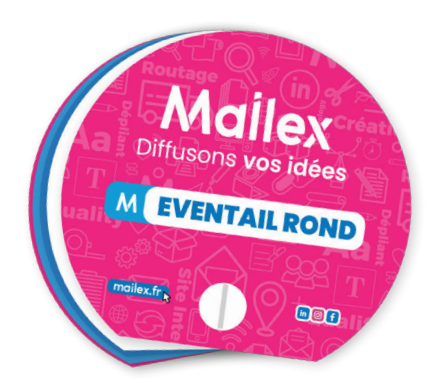

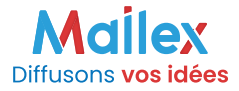

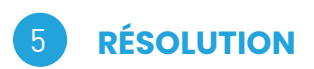

La résolution optimale des fichiers pour l'impression est de 300 dpi.

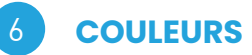

Tous les fichiers doivent être envoyés en **CMJN** (Cyan, Magenta, Jaune, Noir) avec le profil colorimétrique Fogra 39. Les images en RVB ou avec couleurs PANTONE seront automatiquement converties avec un profil de séparation standard.

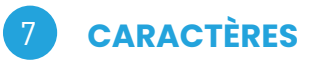

Les caractères devront être incorporés dans le pdf ou convertis en courbes/tracés. La taille est de 6pt **minimum**.

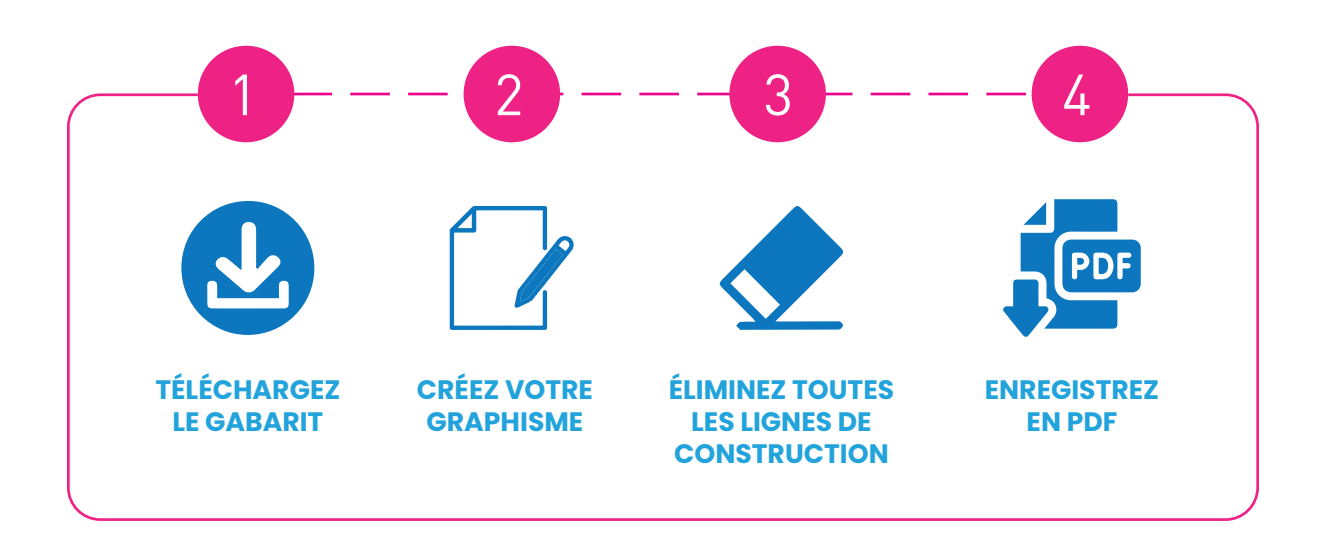

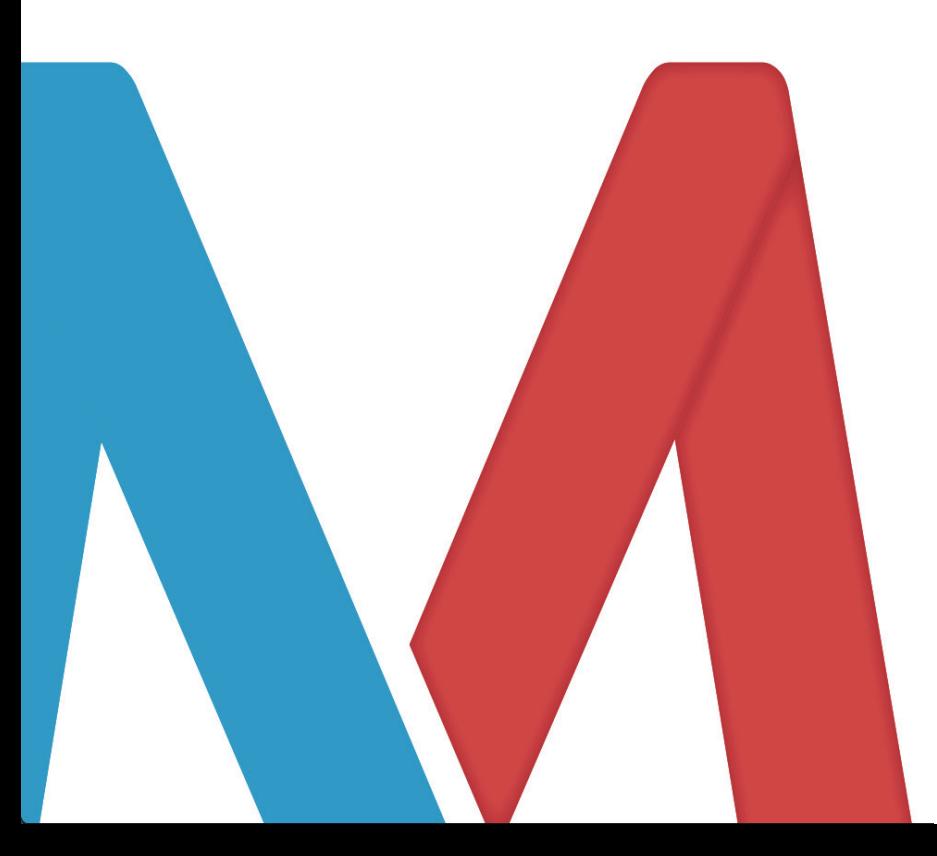

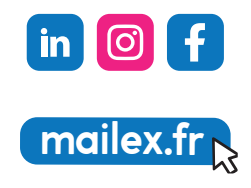